# Last updated 10/29/20

- These slides introduce enumerated types
- Upon completion: You should be able interpret and code using enumerated types

# **Type Definition**

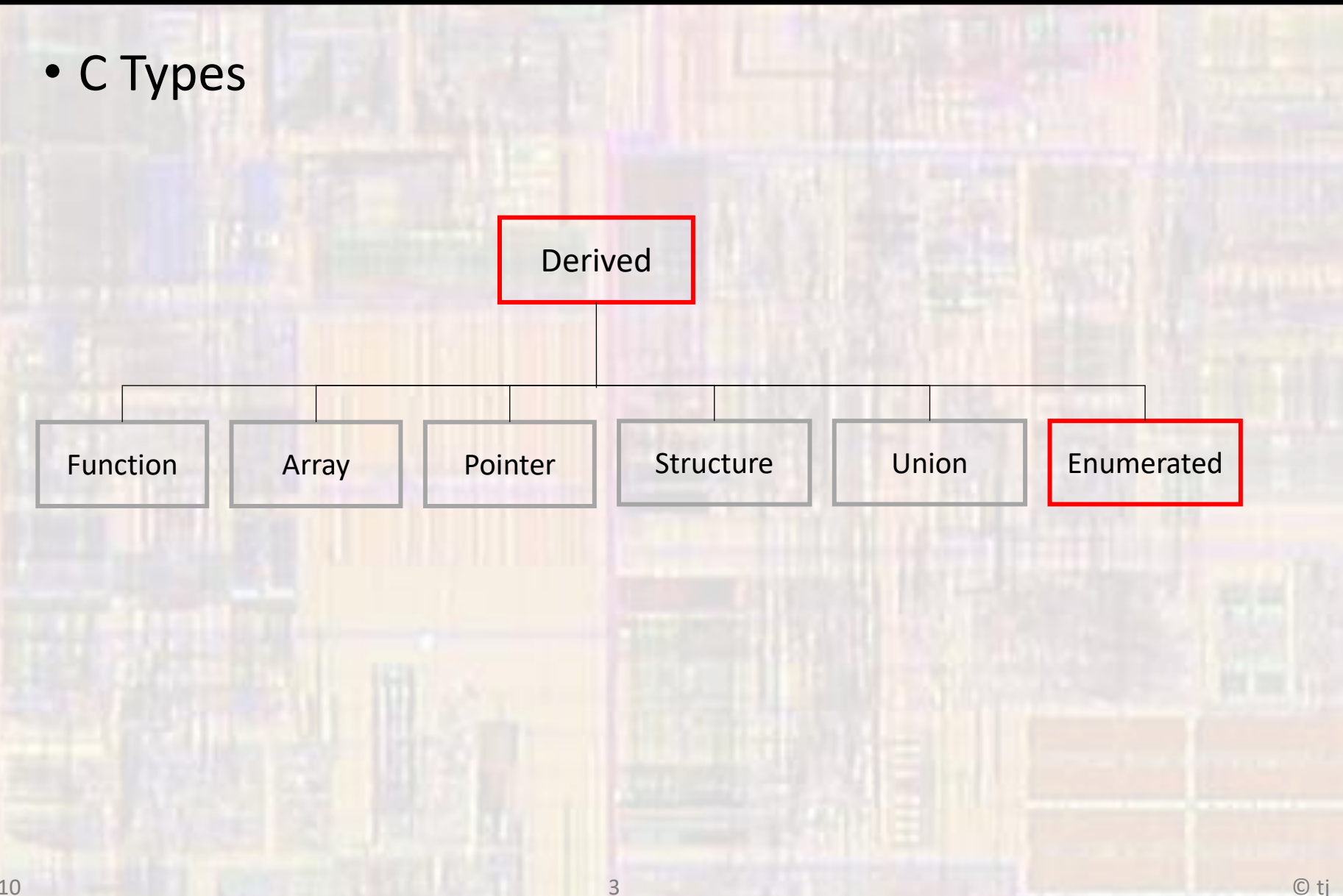

# Type Definition

- Typedef
	- Define a new Type
	- Inherits members and operations from a standard or previously defined derived type
	- Typically done in global area so all parts of the program will recognize it

typedef type IDENTIFIER;

typedef int AGE; // define a new type called AGE // that acts like an int

#### • Enum

- Assign a limited number of values(words) to a variable
- Define its name and its members (enumerate them)
- Members are mapped to integer values
	- Normally 0 n

enum typeName {idenitifier list};

enum wireColor {RED, BLUE, BLACK, WHITE}; wireColor recognizes the words RED, … WHITE as values RED is mapped to 0, WHITE is mapped to 3

• 2 ways to create enumerated variables

• Identify each variable as an enum variable enum wireColor {RED, BLUE, BLACK, WHITE}; // definition enum wireColor power; and a set of the set of the set of the set of the set of the set of the set of the set o enum wireColor gnd; enum wireColor signal;

• Create a new type that is an enum type typedef enum {RED, BLUE, BLACK, WHITE} wireColor; wireColor power; and a set of the set of the set of the set of the set of the set of the set of the set of the set of the set of the set of the set of the set of the set of the set of the set of the set of the set of the s wireColor gnd; wireColor signal;

· Assign/Use Values

power = BLACK;  $gnd = WHITE;$ signal = RED;

 $if(power == RED){$ 

 $\ddotsc$ 

• Operations

…

- Enumerated types are stored as integers
- All integer operations can be applied to an enumerated type
- No checking is done to ensure the result is valid

typedef enum {JAN, FEB, MAR, … NOV, DEC} month; month birthMonth;  $\frac{1}{2}$  // create a variable of 0 1 2 10 11

// type month

if ((birthMonth  $- 2$ ) >= MAY){

#### • Operations

…

enum month {JAN, FEB, MAR, NOV, DEC}; enum month birthMonth; enum month currentMonth; 0 1 2 10 11

if (birthMonth > currentMonth){

switch(currentMonth){ case JAN:  $\frac{1}{2}$  // case 0

case FEB: // case 1

…

…

• Change of Reference

enum month {JAN, FEB, MAR, NOV, DEC}; 0 1 2 10 11

• suppose we'd like the member numbers to match some other pattern

enum month {JAN=1, FEB, MAR, … OCT=20,NOV, DEC}; 1 2 3 21 22

- Anonymous Enumeration
	- · Same effect as a #define but
	- · Subject to scope rules

enum {OFF, ON}; // assign OFF the value 0, ON: 1

enum {SPACE = ' ', COMMA = ',' , COLON = ':' };

- Scope Considerations
	- Generally, we would like our enum or enum type to be visible anywhere in our file (main and all functions)
	- Place enum or typedef in the global regions
	- Subsequent variable declarations are subject to normal scope rules

#include <stdio.h> enum wireColor {RED, BLUE, BLACK, WHITE}; typedef enum {Jan=1, Feb, …} month;

int main(void){ enum wireColor power; month bday;

…

}

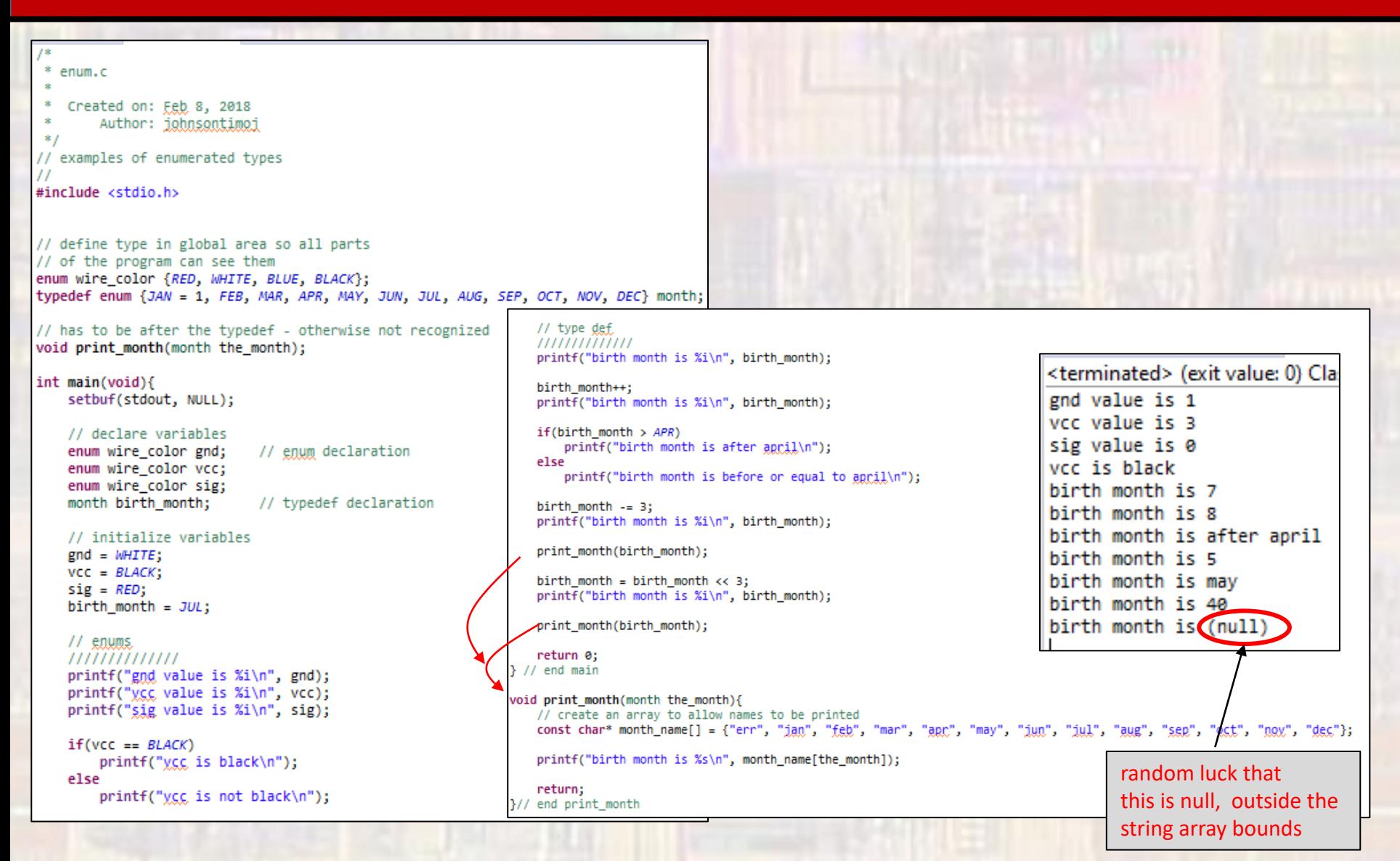